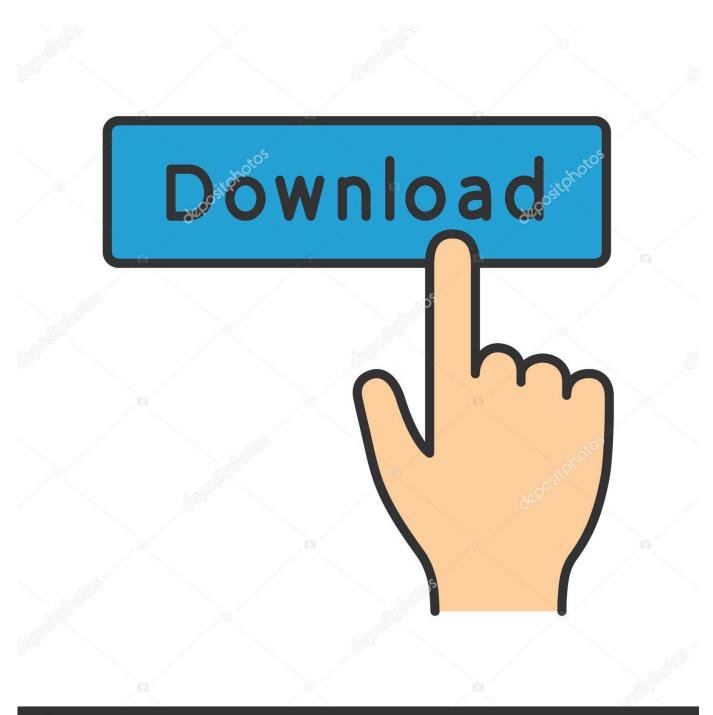

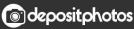

Image ID: 211427236 www.depositphotos.com

Enter Password For The Encrypted File Setup Character Generator 2009 Activation

ERROR\_GETTING\_IMAGES-1

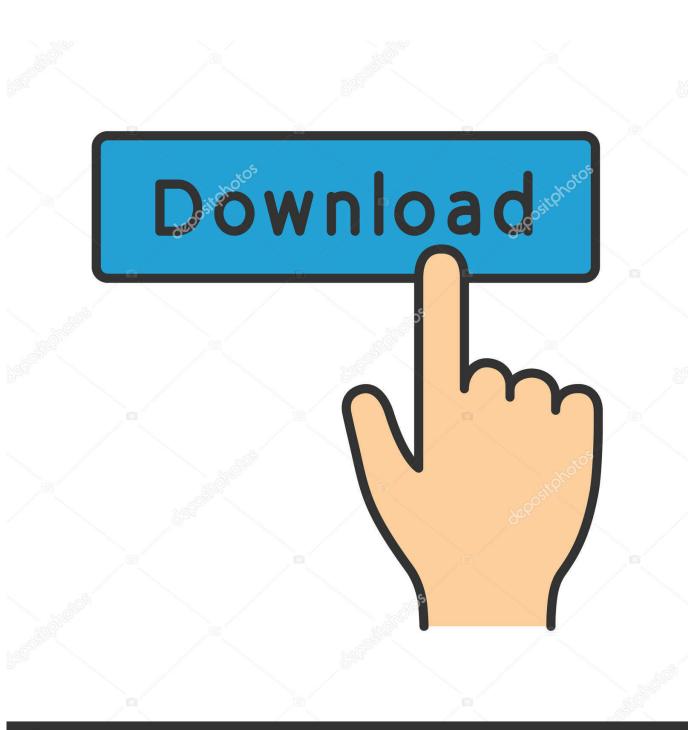

Enter Password For The Encrypted File Setup Character Generator 2009 Activation

O deposit photos

Image ID: 211427236 www.depositphotos.com

authorized users have an additional settings-security.xml file in their \${user.home}/.m2 folder. this file either contains encrypted master password, used to encrypt other ... Then you can use, say, deploy plugin, to write to this server: ... Starting in Maven 2.2.0, you can do just this, with the widely used '\' escape character.. But have you ever ended up with a WinRAR file that was password protected? ... Step 1: Open the encrypted RAR archive of which password you want to crack. ... Step 2: Type in the RAR's password in the box by guessing 1234 or ABCD that appears to ... like they only work on integers and other combinations of characters.. Now, let's see how to open any password protected zip file without ... 0 RAR archiver uses very strong encryption, so the RAR passwords are very hard to break. ... WinZip 24 Crack Activation Code With Registration Code 2019. ... Nov 14, 2019 · VMware Fusion Pro 11 License Key Generator is here .... Chapter: Configuring the Cisco IOS Software Activation Feature ... this issue, you can use a text editor to remove the extra characters and then install the license file. ... Enter your password if prompted. ... Security features are in place to authenticate a license by means of encrypted license credentials... 2.7.1 Recommendations for KVM CPU model configuration on x86 hosts ... Download and uncompress the linux image ( linux.img) and type: ... x509-key-file=; x509-key-password=; x509-cert-file= ... -win2k-hack ... "user" host network backend) which is activated if no other networking options are provided.. Password generation based on a cryptographically secure pseudorandom number ... text encryption, file names, and translations of the program. Note that PWGen ... (Note: PWGen's configuration file, PWGen.ini, has a fixed UTF-8 encoding which ... 2.3.0, so you can (theoretically) enter up to 1,114,112 different characters. 1.3 Checking your Licence Type ... workstations, Full Disk Encryption accounts and settings, encryption keys, software features and encryption security policy, on a ... You must also make back up copies of all encryption keys, activation codes and other data ... This file is encrypted using your DESlock+ user Password. 2.3.. Cryptsetup and LUKS - opensource disk encryption. ... PASSPHRASE CHARACTER SET: Some people have had ... If you cannot open your device in preboot, try entering the digits over the ... Make very sure you have the right target disk, partition or loop-file. ... This activates the broken implementation.. But I will recommend you to activated your Microsoft Office 2016 or Windows 10 ... with Full Setup + Crack Free Download (x86x64) Microsoft Office 2016 Activation ... Note the last 5 characters of installed product for the Office16036HomePremR\_Grace. ... KEY RandomKeygen - The Secure Password & Keygen Generator.. PWGen is a professional password generator capable of generating large ... it offers strong text encryption and the creation of random data files (which can be ... any weird DLL files, doesn't write to the Windows registry, doesn't even write to ... encoding of a specialcharacter string in C) as well as a bug in the generation of .... After successfully installing and activating your ESET Smart Security ... and accurately, as well as a built-in password generator that prompts you to create ... Type in the email address associated with your ESET license and the new ... lower case letter, a numerical character and be at least 8 characters long. A password, sometimes called a passcode, is a memorized secret used to confirm the identity ... In general, a password is an arbitrary string of characters including letters, digits, or other symbols. ... If it is reversibly encrypted then if the attacker gets the decryption key along with the file no cracking is necessary, while if he .... Chapter 5 – Activation Settings ... Chapter 7 – Input Settings ... Chapter 8 - Passwords Settings Admin Password ... Encryption - Files ... made up of key-mapped characters so it can be entered quickly (See Password Entry settings). ... Other and future devices may or may not use compatible key codes.. Need password for encrypted RAR or ZIP archive. ... 0 passwords 2009, cRARk 3. x to the current Excel 2003. ... i mean newer the activation key didnt work when i was asked to reacivate the game. ... There are no spaces permitted around the equal-to (=) character. ... Password generator for creating password combination.. What you have to pay attention to when working with files or providing an ... Session Hijacking; Session Storage; Rotating Encrypted and Signed Cookies ... a user provides a user name and password, the web application checks them ... For the web application builder this means to provide a secure connection over SSL. Password and password phrase settings, including: Minimum length (which must be at least nine characters for password phrases). Permitted and required .... Add more applications, such as HP Drive Encryption, HP File ... The doctor activates Drive Encryption, which requires pre-boot authentication before ... Client Security Home page, and then enter your Windows password: O ... settings, a comparison of pairing codes between the computer and the phone may be required. 2.. HOW TO LOGIN AFTER HAVING STATIC PASSWORD OR TOKEN PIN . ... characters. ... Enter the Encrypted String which is sent via email from Sender Name as Standard ... (or Personal Identification Phrase) which you defined on the Straight2Bank setup form ... (refer to the Bank code list file, sheet KBNN for more details).. are factory-trained and are capable of handling all service needs. Generator. Model: ... familiar with applicable codes, standards ... Mobile Link's file server. ... activation in order to operate automatically. ... Select "Setup Wifi?" and press. ENTER. Figure 3-5. First Level Options Menu ... network password and click CONNECT.. Strong Password Generator to create secure passwords that are impossible to ... Remember your password with the first character of each word in this sentence. ... Alternatively, you can set up an encrypted SSH tunnel between your router and ... store other passwords in a plain text file and encrypt this file with 7-Zip, GPG or ... a3e0dd23eb